## **F\_AGEINYEARSTHRESHOLDN**

## **function from adhoc**

Entrypoint ageinyearsthresholdnull compatible with UTF-8

## **Inputs/Outputs**

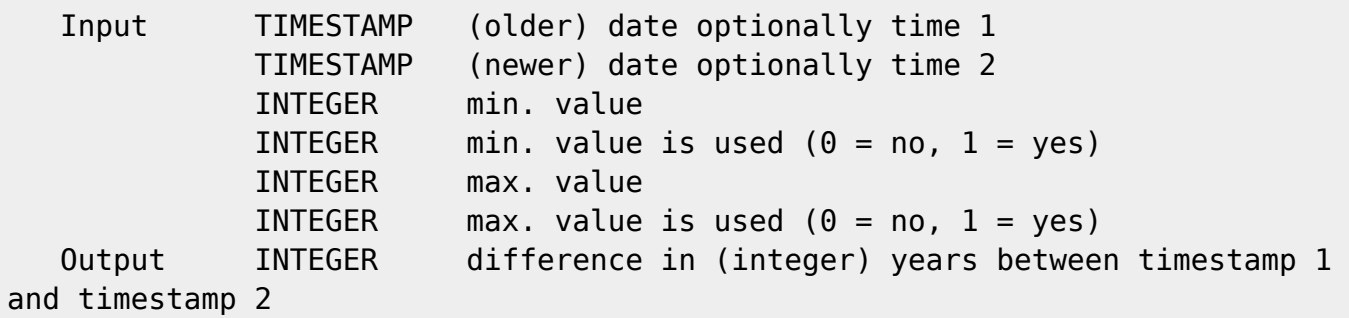

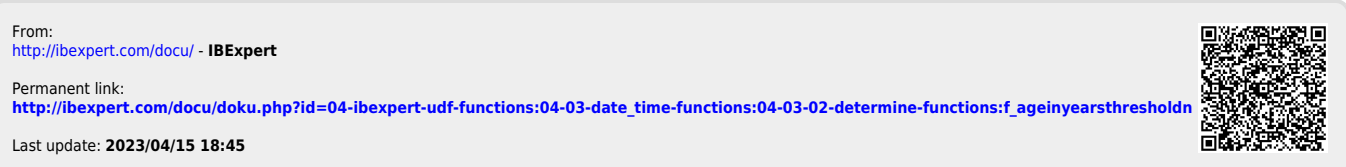